Web Payments Team

## SPC: TPAC 2021 Update

TPAC October 2021 #wpwg

smcgruer@google.com

Simple, seamless, and secure user authentication for payments on the web

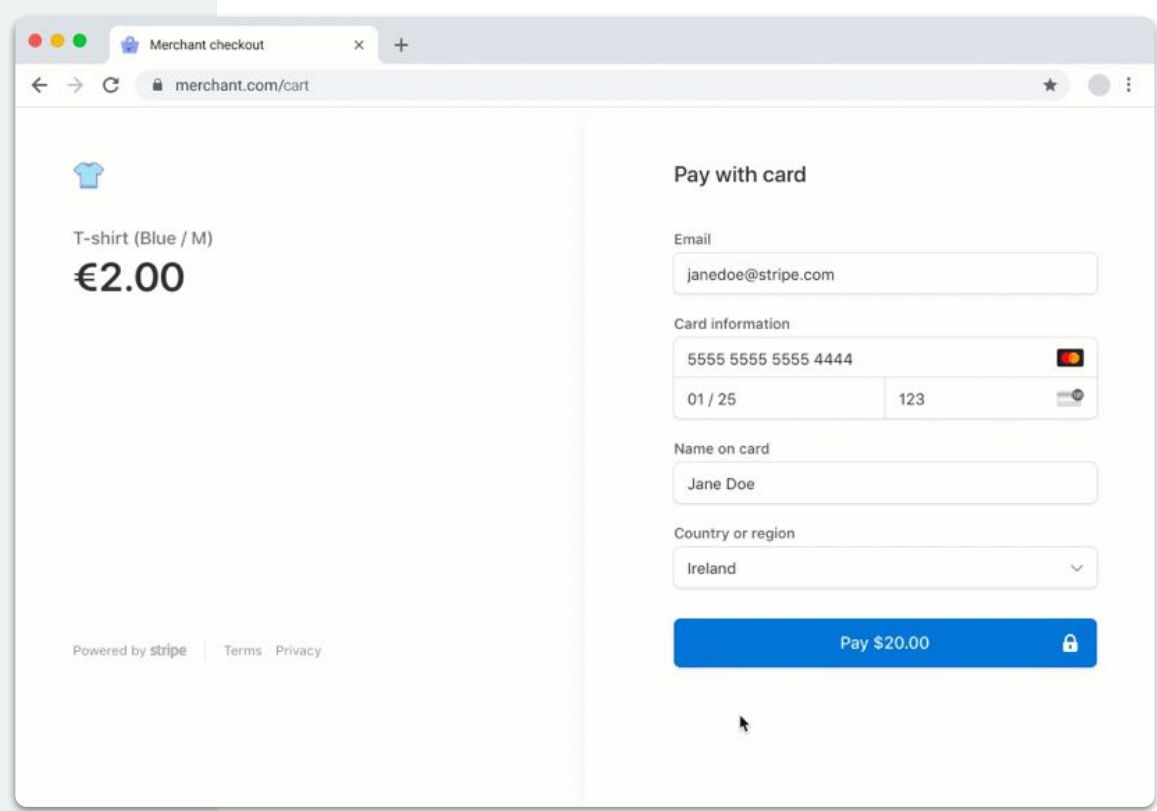

Simple, seamless, and secure user authentication for payments on the web - in a privacy preserving way

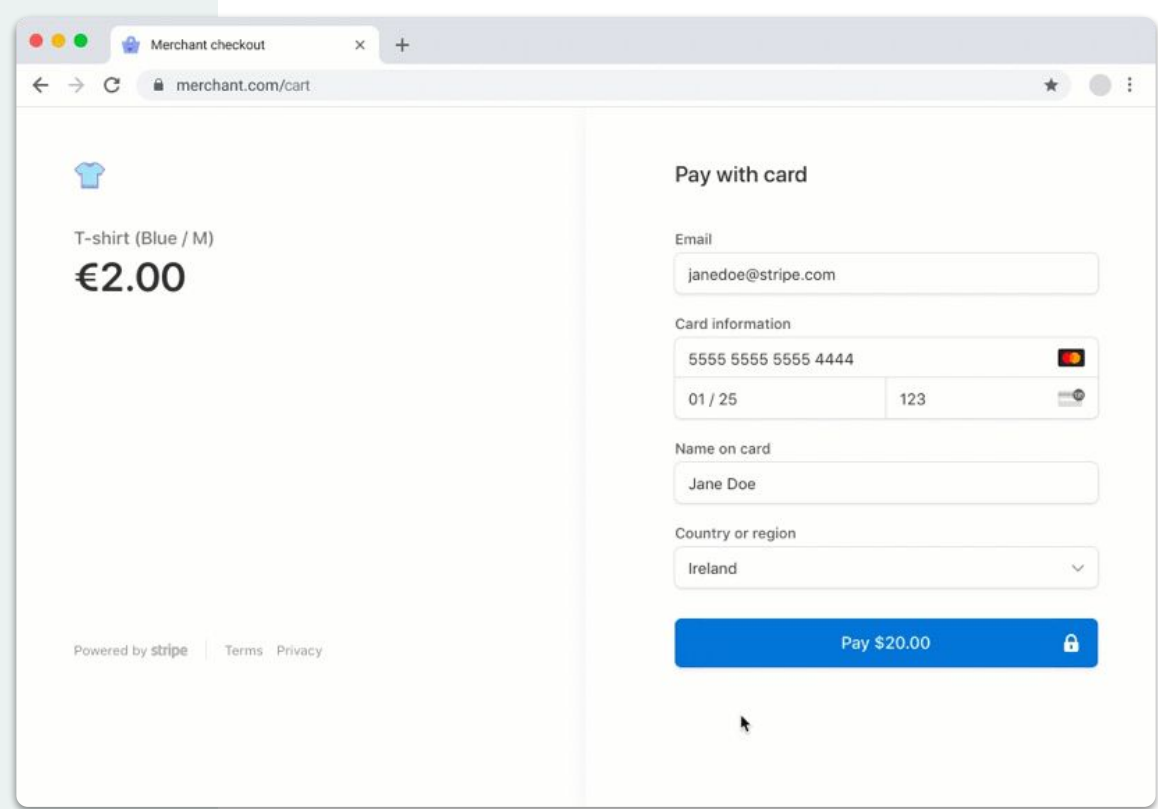

Question

## Why not just WebAuthn?

Answer

## Why not just WebAuthn?

- 1. Requires first-party context
- 2. Lacks payment-specific integration

Where we started <sup>[0](#)1</sup> What we've been up to <sup>02</sup> SPC Today <sup>03</sup> The Future 04

● ~July 2020: first proposal for 'WebAuthn to Pay'

- ~July 2020: first proposal for 'WebAuthn to Pay'
- ~Oct 2020: Chrome shipped support for SPC 'v0.1' in an Origin Trial

- ~July 2020: first proposal for 'WebAuthn to Pay'
- ~Oct 2020: Chrome shipped support for SPC 'v0.1' in an Origin Trial
- Nov 2020 Jan 2021: Stripe ran a pilot study comparing SPC against 3DS2 step-up challenges, with **great results**.

- ~July 2020: first proposal for 'WebAuthn to Pay'
- ~Oct 2020: Chrome shipped support for SPC 'v0.1' in an Origin Trial
- Nov 2020 Jan 2021: Stripe ran a pilot study comparing SPC against 3DS2 step-up challenges, with **great results**.

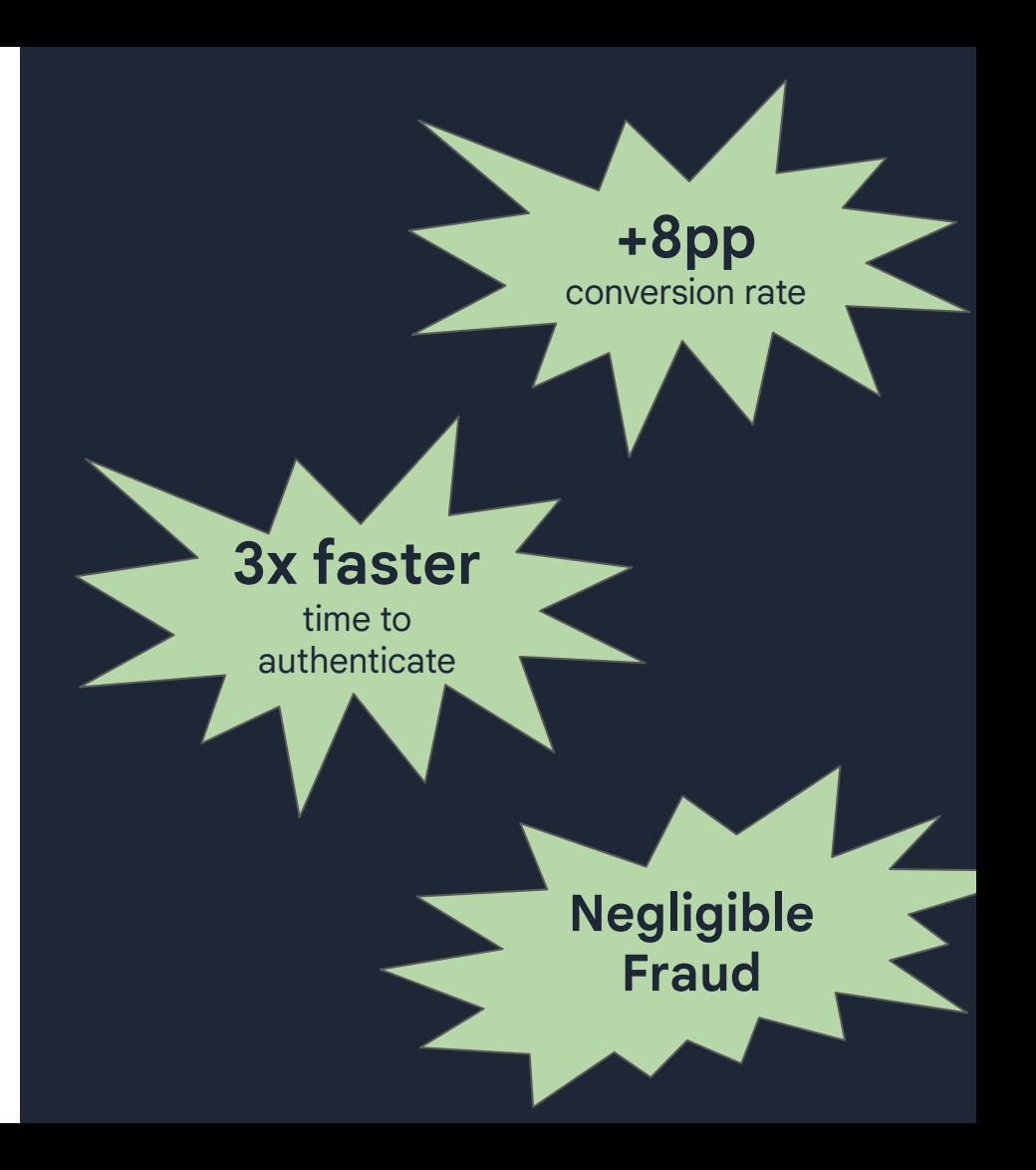

Where we started <sup>[0](#)1</sup> What we've been up to <sup>02</sup> SPC Today<sup>03</sup> The Future 04

#### 1. Enrollment: Payment Handler  $\rightarrow$  Iframe

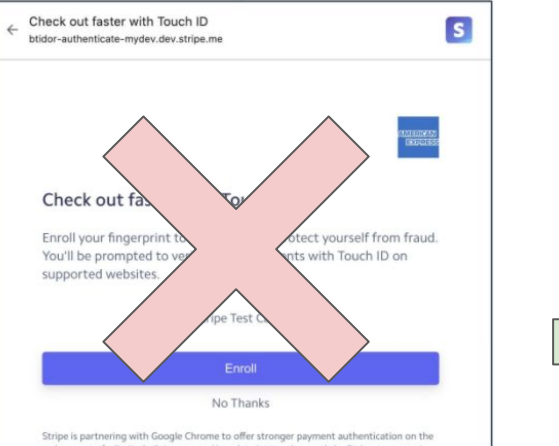

web as part of a limited pilot program. Your data is stored securely by Stripe, a payment processor certified to PCI Service Provider Level 1. Biometric information is processed by macOS and never leaves your device. See stripe.com/privacy.

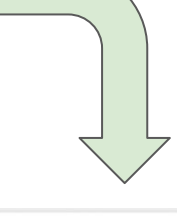

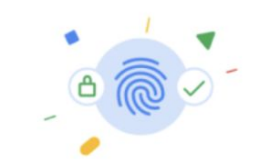

#### Check out faster next time

You can use Touch ID to quickly verify it's you the next time you use this device to make a purchase with this payment method.

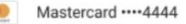

No thanks

Use Touch ID

- 1. Enrollment: Payment Handler  $\rightarrow$  Iframe
- 2. Enrollment: Iframe w/ UX  $\rightarrow$  Iframe w/out UX

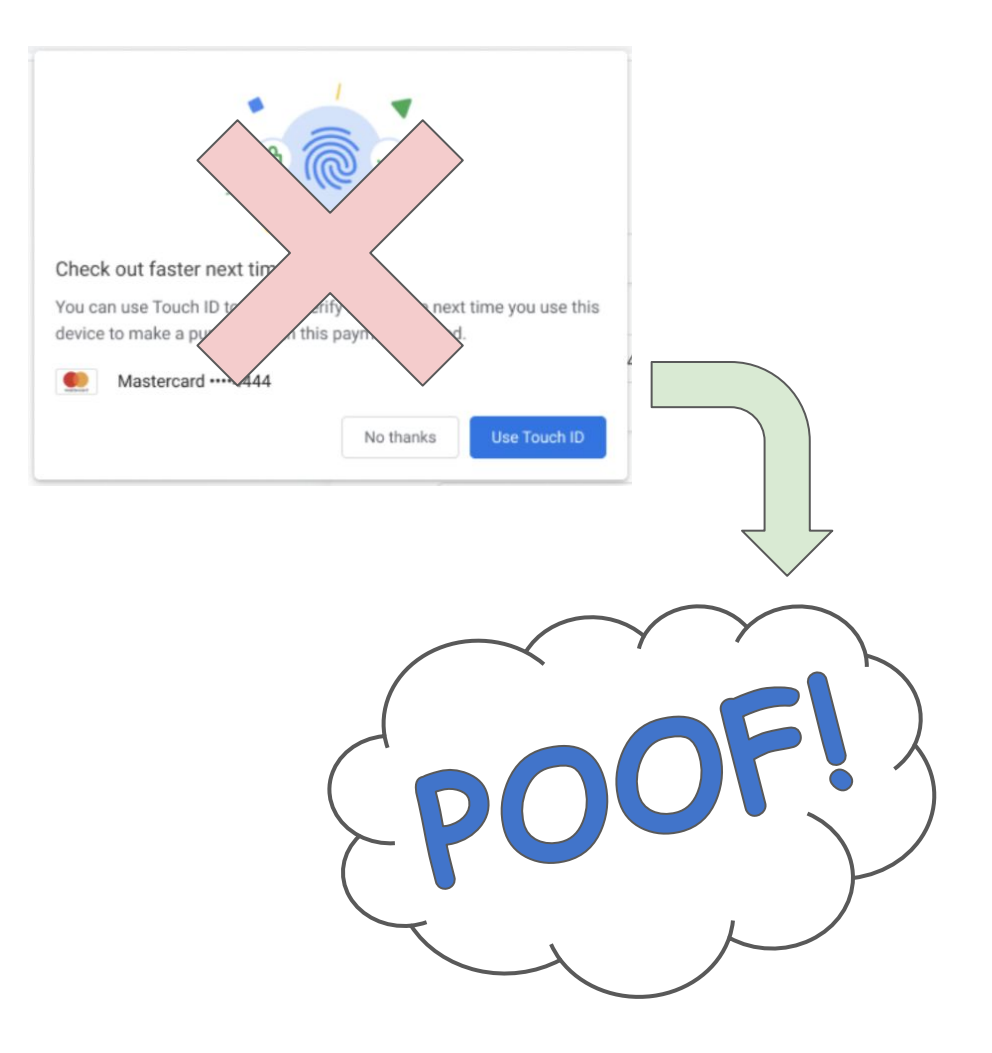

- 1. Enrollment: Payment Handler  $\rightarrow$  Iframe
- 2. Enrollment: Iframe w/ UX  $\rightarrow$  Iframe w/out UX
- 3. API changes

#### Allow for dynamic binding of instrument #78

**& Merged** 

ianbjacobs merged 4 commits into  $gh$ -pages from dynamic-instrument  $\Box$  on Jun 3

QJ Conversation 4

-O- Commits 4  $E$ , Checks  $\circ$   $\boxed{\pm}$  Files changed 1

PaymentCredential  $\rightarrow$  'payment' extension

Custom output format  $\rightarrow$  PublicKeyCredential

Challenge encoding → ClientDataJSON augmentation

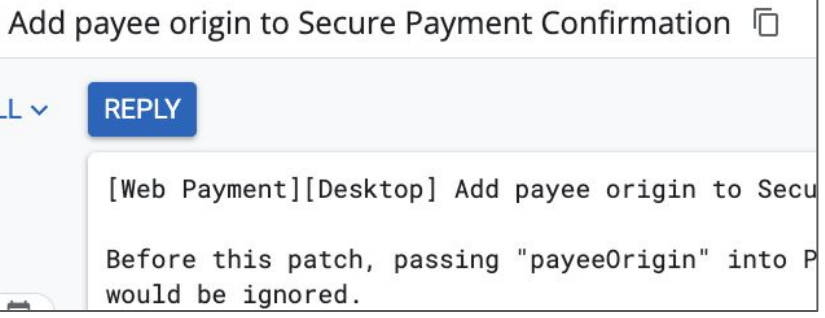

- 1. Enrollment: Payment  $H$ andler  $\rightarrow$  Iframe
- 2. Enrollment: Iframe w/ UX  $\rightarrow$  Iframe w/out UX
- 3. API changes
- 4. Defeating privacy attacks

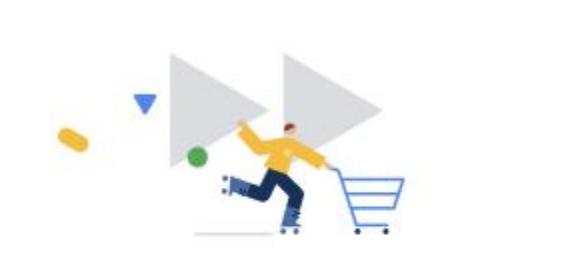

OK

rsolomakhin.github.io may need to take additional steps to verify your payment

## … and launch!

### … and launch!

(Chrome M95, Mac + Windows)

Where we started <sup>[0](#)1</sup> What we've been up to <sup>02</sup> SPC Today<sup>03</sup> The Future 04

#### Registration

- 1. WebAuthn entrypoint, with a 'payment' extension
- 2. Payment extension:
	- a. Unlocks registration in cross-origin iframe
	- b. Marks credential as SPC-enabled
- 3. Call returns a normal WebAuthn credential!

```
const publicKey = {
   user: {
     id: userId,
     name: 'Stephen Acc ***1234',
     displayName: 'Stephen'
   },
   rp: {
     name: 'Fancy Bank'
   },
   pubKeyCredParams: [{
     type: 'public-key', alg: -7,
  \}],
   authenticatorSelection: {
     residentKey: 'required',
     authenticatorAttachment: 'platform',
     userVerification: 'required',
   },
```

```
 challenge: new Uint8Array([...]),
 timeout: 60000,
```

```
extensions: { payment: { isPayment: true } }
};
```

```
const credential = await
     navigator.credentials.create({publicKey});
```
#### Authentication

1. Still using PaymentRequest.

#### 2. Pass in:

- a. List of credential IDs
- b. Challenge
- c. Instrument info
- d. Payee origin

```
const instrument = \{displayName: 'FancyCard ····1234',
  icon: 'https://fancybank.com/card-art.png',
};
const request = new PaymentRequest([{
   supportedMethods:
       'secure-payment-confirmation',
   data: {
     credentialIds,
     challenge,
     instrument,
     payeeOrigin: 'https://merchant.com',
```

```
 timeout: 60000
```

```
 }], {
   total: {
     label: 'Total',
     amount: {
       currency: 'USD',
       value: '5.00'
```
#### }, }, });

```
const response = await request.show();
await response.complete('success');
```
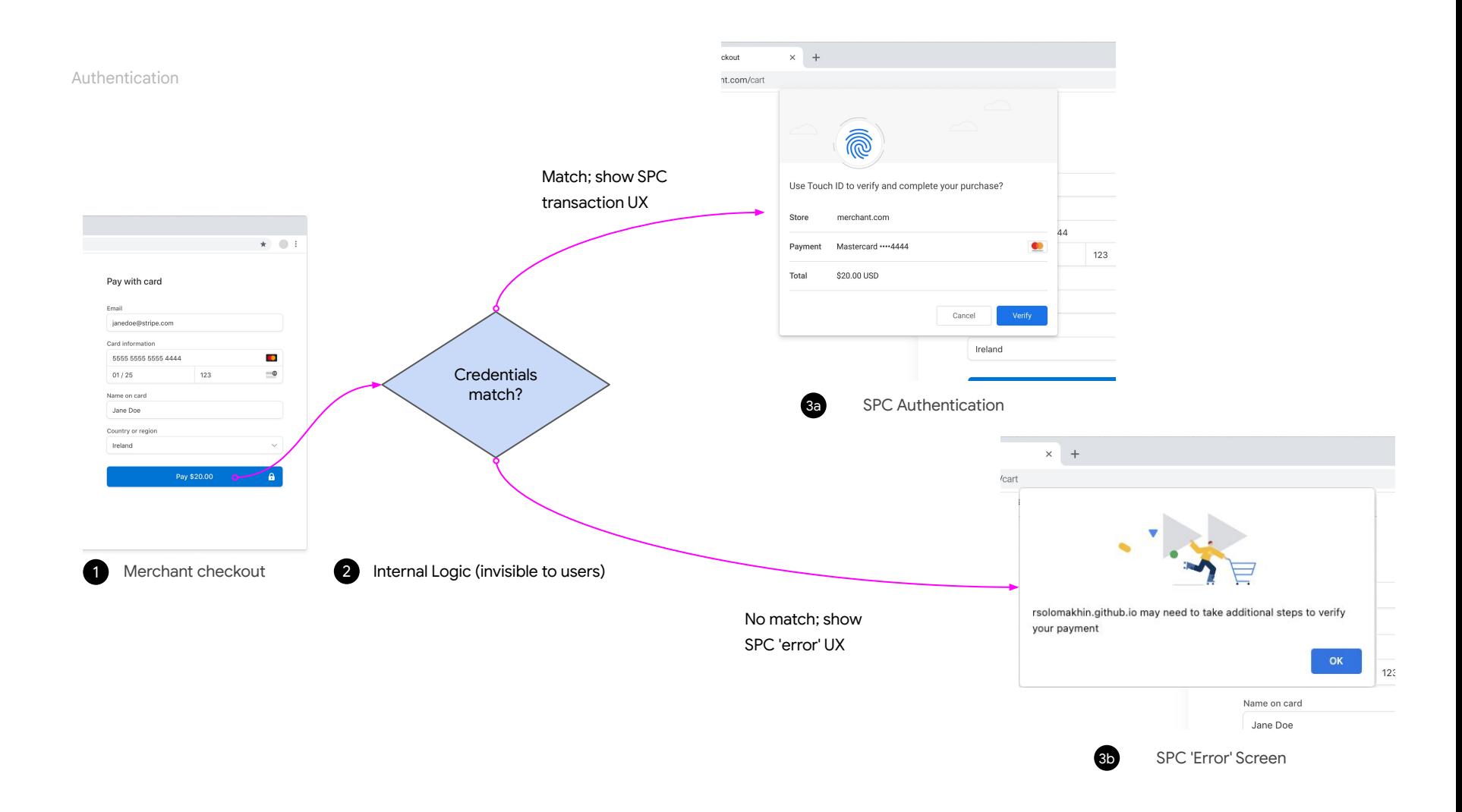

#### Authentication

1. Return value is a WebAuthn PublicKeyCredential, with payment-specific information.

```
const response = await request.show();
await response.complete('success');
```

```
response.details === {
     id: "Aa3tQPG7...",
     rawId: ArrayBuffer<>,
     response: {
       authenticatorData: ArrayBuffer<>,
       clientDataJSON: {
         type: 'payment.get',
         challenge: '...',
         origin: 'https://psp.com',
         crossOrigin: true,
         payment: {
           rp: 'fancybank.com',
           topOrigin: 'https://merchant.com',
           total: { ... },
           instrument: { ... },
```

```
 },
         signature: 'MEUCICoR3m...',
\vert \hspace{.1cm} \rangle ,
      type: "public-key"
```
}

Where we started <sup>[0](#)1</sup> What we've been up to <sup>02</sup> SPC Today<sup>03</sup> The Future 04

- 1. Solve the cross-browser problem
- 2. Android support
- 3. More ergonomic API
- 4. More privacy considerations
- 5. More: dark mode support, other OSes, …

Web Payments Team

# Thank you